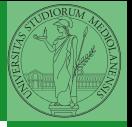

# <span id="page-0-0"></span>Sistemi Operativi<sup>1</sup>

Mattia Monga

Dip. di Informatica Universit`a degli Studi di Milano, Italia <mattia.monga@unimi.it>

a.a. 2019/20

1  $1_{\textcircled{q}0}$  2008–19 M. Monga. Creative Commons Attribuzione — Condividi allo stesso modo 4.0 Internazionale. <http://creativecommons.org/licenses/by-sa/4.0/deed.it>[..](#page-2-0) [I](#page-3-0)[mm](#page-0-0)[ag](#page-2-0)[ini](#page-3-0) [tra](#page-0-0)[tte d](#page-9-0)a [2] e da Wikipedia.

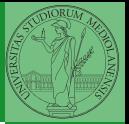

[Gestione della](#page-6-0)

# <span id="page-1-0"></span>Lezione XXI: Gestione della memoria in JOS

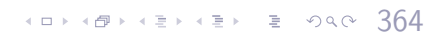

- <span id="page-2-0"></span>cd solab-jos
- git pull
- git checkout lab2

Attenzione: la rete della macchina virtuale deve essere attiva. (La branch lab2 incorpora già le mie soluzioni di lab1)

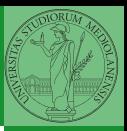

Bruschi Monga

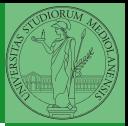

[Memoria](#page-3-0) virtuale

<span id="page-3-0"></span>Nei manuali x86 si parla di 3 tipologie di indirizzi virtuali quando sono relativi ad un segmento: un puntatore C è un offset lineare selettore di segmento  $+$  offset permette di calcolare un indirizzo nello spazio di indirizzamento (virtuale) lineare 0–4GB fisico l'indirizzo lineare è "mappato" su un indirizzo fisico dalla MMU (che non può essere saltata!)

#### $(0.1666)$

Segmentazione e MMU non possono essere saltati: il programmatore "vede" esclusivamente indirizzi virtuali.

- JOS configura tutti i segmenti (in boot/boot.S tramite la prima GDT) in 0-0xffffffff (0-4GB), quindi il segmento può essere ignorato
- **•** Quando serve manipolare indirizzi fisici (che non possono essere dereferenziati) devono essere usati numeri che sarà utile contrassegnare con il tipo physaddr\_t
- Un numero che può essere dereferenziato (perché si tratta di un indirizzo virtuale) verrà contrassegnato con uintptr\_t e per derefenziarlo come T va interpretato come T\*.

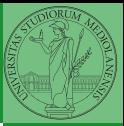

Bruschi Monga

[Memoria](#page-3-0) virtuale

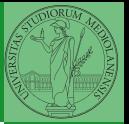

[Memory mapping](#page-5-0)

<span id="page-5-0"></span>I kernel sono generalmente caricati a un indirizzo (lineare) alto, p.es. 0xf0100000 (3,75GB), che potrebbe perfino non esistere nello spazio fisico.

- il programmatore del kernel (e il programma!) usa 0xf0100000 (virtuale)
- il boot loader carica il kernel all'indirizzo 0x00100000
- il boot loader istruisce la MMU perché mappi 0xf0100000  $\rightarrow$  0x00100000

 $(0.1868 \times 10^{-14} \text{ s})$   $(1.1868 \times 10^{-14} \text{ s})$   $(1.1868 \times 10^{-14} \text{ s})$ 

#### $(0.369)$

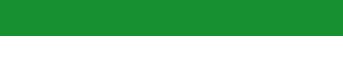

<span id="page-6-0"></span>le prime page table

- La page table 'zeresima' in boot/boot.S configura il mapping *identità*, quindi indirizzi lineari uguali a fisici
- La prima (*trivial*) page table l'allestisce kern/entry.S
- · La page table è in kern/entrypgdir.c (scritta esplicitamente riga per riga!)

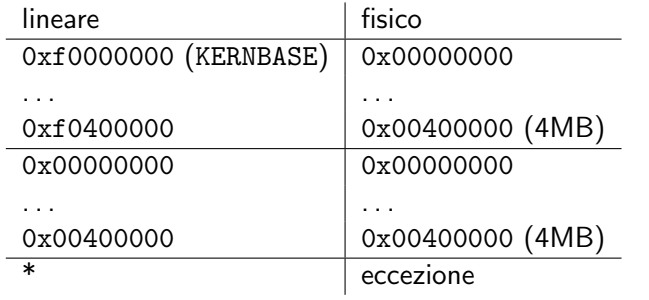

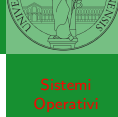

Bruschi Monga

```
0xf0000000 == KERNBASE → 0x00000000
0xf0100000 = KFRNRASF + 1MB0xf04000000 = KFRNRASE + 4MB \rightarrow 0x00400000
```
Alla fine del lab2 verranno mappati 256MB. Si noti che esiste una relazione semplice fra fisico e lineare: quando serve il programmatore può calcolare l'indirizzo lineare aggiungendo KERNBASE al fisico. Per farlo meglio usare KADDR (e PADDR per l'inverso) che controllano che il numero cui si applica sia sensato.

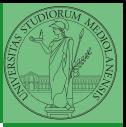

Bruschi Monga

### Memory layout

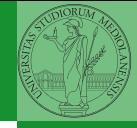

(4GiB) 0xFFFF FFFF 32MiB 640KiB128KiB192KiB 64KiB max 4063MiB 32MiB32-bit devices (4064MiB) 0xFE00 0000  $max 4063MiB$ Extended memory (1MiB) 0x0010 0000  $\begin{array}{ll} \text{\textbf{40}K} \text{B128K} \text{B192K} \text{B} & \text{\textbf{64}K} \text{B} \\ \text{\textbf{64}K} \text{B} & \longleftrightarrow & \longleftrightarrow & \longleftrightarrow & \longleftrightarrow & \longleftrightarrow & \end{array}$ BIOS (960KiB) 0x000F 0000 16-bit devices (768KiB) 0x000C 0000 VGA Display (640KiB) 0x000A 0000 Low memory 0x0000 0000

Bruschi Monga

### <span id="page-9-0"></span>Le strutture dati per la gestione della memoria

// Physical page state array struct PageInfo \*pages; // Free list of physical pages static struct PageInfo \*page\_free\_list;

(Lo static garantisce che page\_free\_list sia "privata" del file kern/pmap.c. Analogamente la variabile nextfree è privata alla funzione boot\_alloc, anche se la durata del suo valore è analoga a quella di una variabile globale: si mantiene fra una chiamata e l'altra)

- <sup>1</sup> L'array pages viene allocata inizialmente con boot\_alloc
- Viene inizializzata con page\_init; una pagina è libera se fa parte della lista collegata page\_free\_list

 $(12)(18)$ **3** L'allocazione poi deve avvenire sempre con page\_alloc Il reference count di una pagina (quante pagine virtuali vengono mappate su di essa) è aggiornato da page\_insert. Per altri usi occorre farlo a mano.

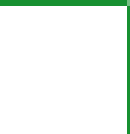

Bruschi Monga